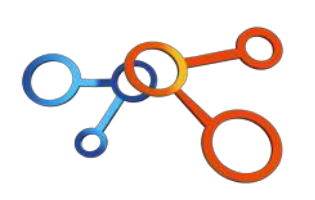

### CRÉATION DE VISUEL PROFESSIONNELS

## AVEC CANVA ET L'IA

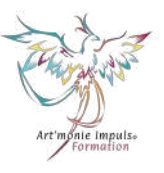

Créer des visuels impactants et dynamiques

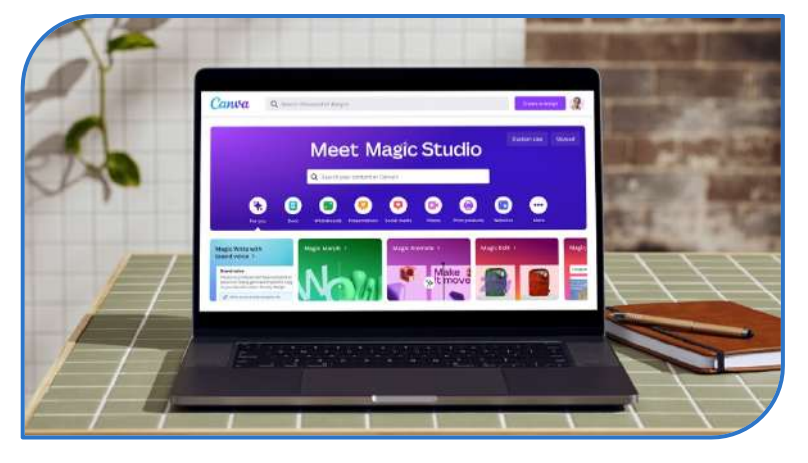

DOMAINE : Communication digitale et Réseaux sociaux

l

NATURE DE L'ACTION : Action de formation concourant à l'adaptation et au développement des compétences professionnelles conformément à l'article L6313-3 du code du travail. Donne lieu à la remise d'un certificat de réalisation

Référence : FORM1\_COM08

PUBLICS : Tout professionnel souhaitant créer des supports de communication en intégrant l'IA de CANVA

PRÉREQUIS : Maîtriser les outils de bases de CANVA ou avoir suivi la formation CANVA débutant

JOURS/HEURES : 2 jours – 16 heures

MODALITÉS : Distanciel

TARIFS HT : cf le site internet Formation finançable par les OPCO - FAF

NBRE DE STAGIAIRES : 8 à 14 personnes

DATES : Calendrier ou sur demande

LIEU : France et pays francophones (à partir de 10 personnes sur devis)

LOI ALUR : La formation répond aux obligations de formation des agents immobiliers, mandataires et salariés des agences immobilières prévues par le décret n° 2016-173 du 18 février 2016 relatif à la formation continue des professionnels de l'immobilier.

ADMISSION : Pour toutes les formations, une étude des besoins est réalisée permettant au client d'exposer sa problématique, ses besoins et ses objectifs professionnels. Selon les formations, un entretien avec un membre de l'équipe peut être requis.

ACCESSIBILITÉ : Pour toute demande d'adaptation matériel et/ou pédagogique de la formation, merci de contacter notre référent pédagogique ou handicap (cf ci-dessous). Selon la nature de la demande, nous pouvons vous orienter vers nos partenaires spécialisés.

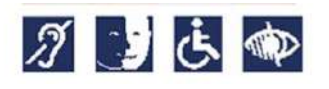

DÉLAIS D'ACCÈS : Variable en fonction du planning de nos formations et minimum 8 jours avant le début de la formation dans la limite des places disponibles et du mode de financement. Le délai peut aller jusqu'à 1 mois en fonction du financeur. Pensez à vous rapprocher de votre OPCO ou FAF

RENSEIGNEMENTS : [contact@qualizo.fr](mailto:contact@qualizo.fr)

**QUALIZO®** – SAS au capital de 2 000 € - 6, rue des Magnolias – 17138 ST XANDRE - RCS de La Rochelle n°914603899 - APE 7022 Z TVA intracommunautaire FR63914603899 - NDA 75170300417 (ne vaut pas agrément de l'Etat) Mail : contact@qualizo.fr

Site internet : www.qualizo.fr<br>Prog\_CAI\_CSO\_V2\_2024.2

# **%%IQUALIZO**

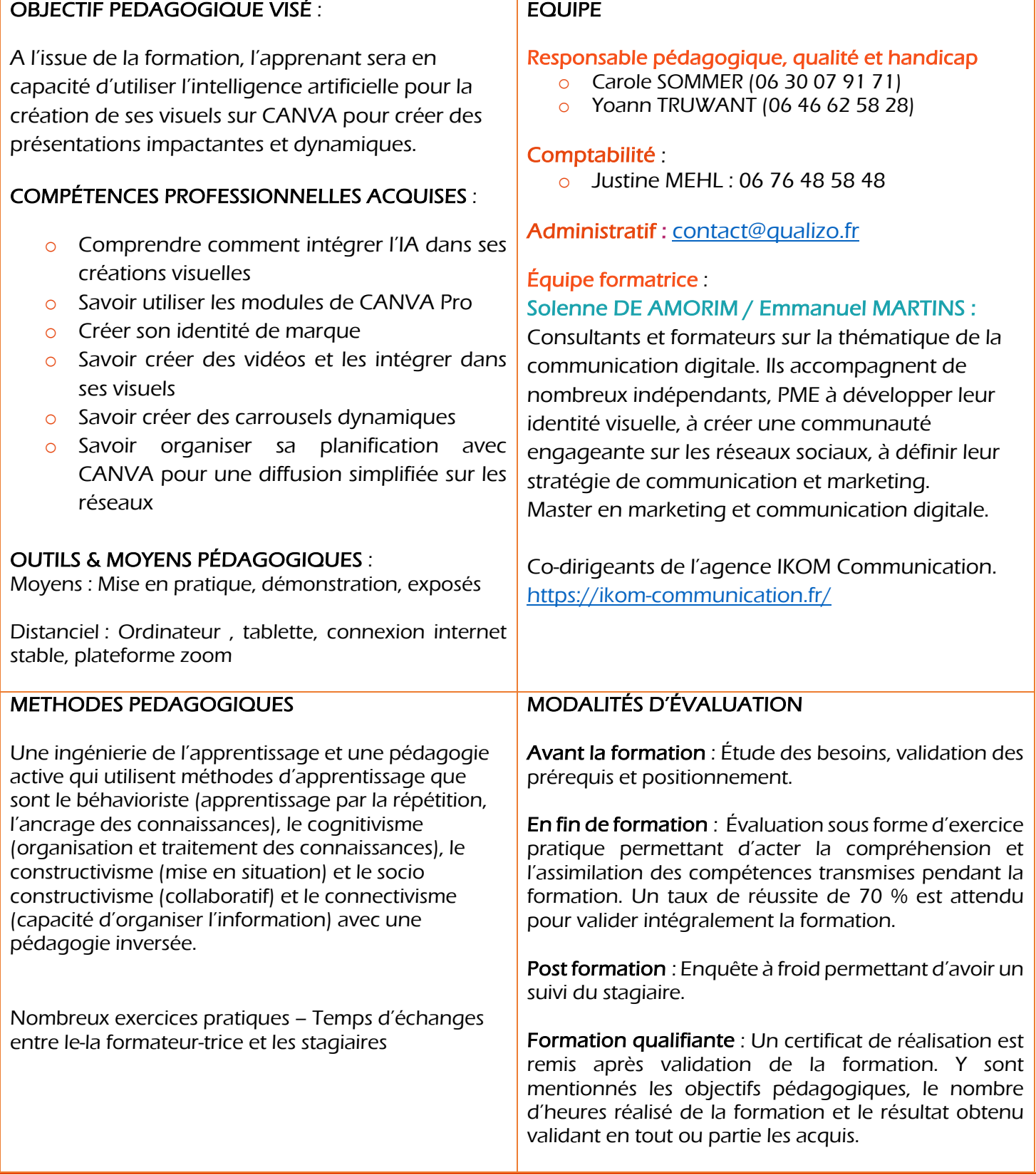

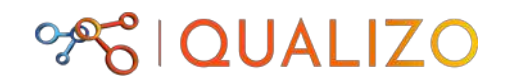

# PROGRAMME

## MODULE 1 : THEORIE ET PRATIQUE : L'IA DANS CANVA POUR LES VISUELS VIDEOS

- o Découvrir l'utilisation de l'IA dans CANVA PRO
- o Créer son identité de marque
- o Intégrer les vidéos dans ses visuels
	- Créer et formater ses vidéos
	- Intégrer du texte dans ses vidéos
	- **Utiliser le CAT**

Atelier de mise en pratique – Exercices en groupe permettant de s'approprier l'interface – Mise en pratique

## MODULE 2 : THEORIE ET PRATIQUE : L'IA DANS CANVA POUR LES VISUELS IMPACTANTS ET DYNAMIQUES

- o Créer ses visuels en incluant son identité de marque
- o Utiliser l'IA pour créer des textes impactants selon le réseau de diffusion
- o Créer différents types de visuels animés et impactants : Carrousels, Présentations, etc
	- Formater ses photos
	- § Créer des animations
	- Transformer des textes en images
- o Planifier simplement ses publications sur les différents réseaux sociaux

#### Atelier de mise en pratique – Exercices en groupe permettant de s'approprier l'interface – Mise en pratique

Evaluation de fin de formation sous forme d'exercice pratique validant l'ensemble des connaissances et compétences acquises au cours de la formation (Un taux de 70 % de réussite est attendu pour valider la formation ) – Enquête de satisfaction